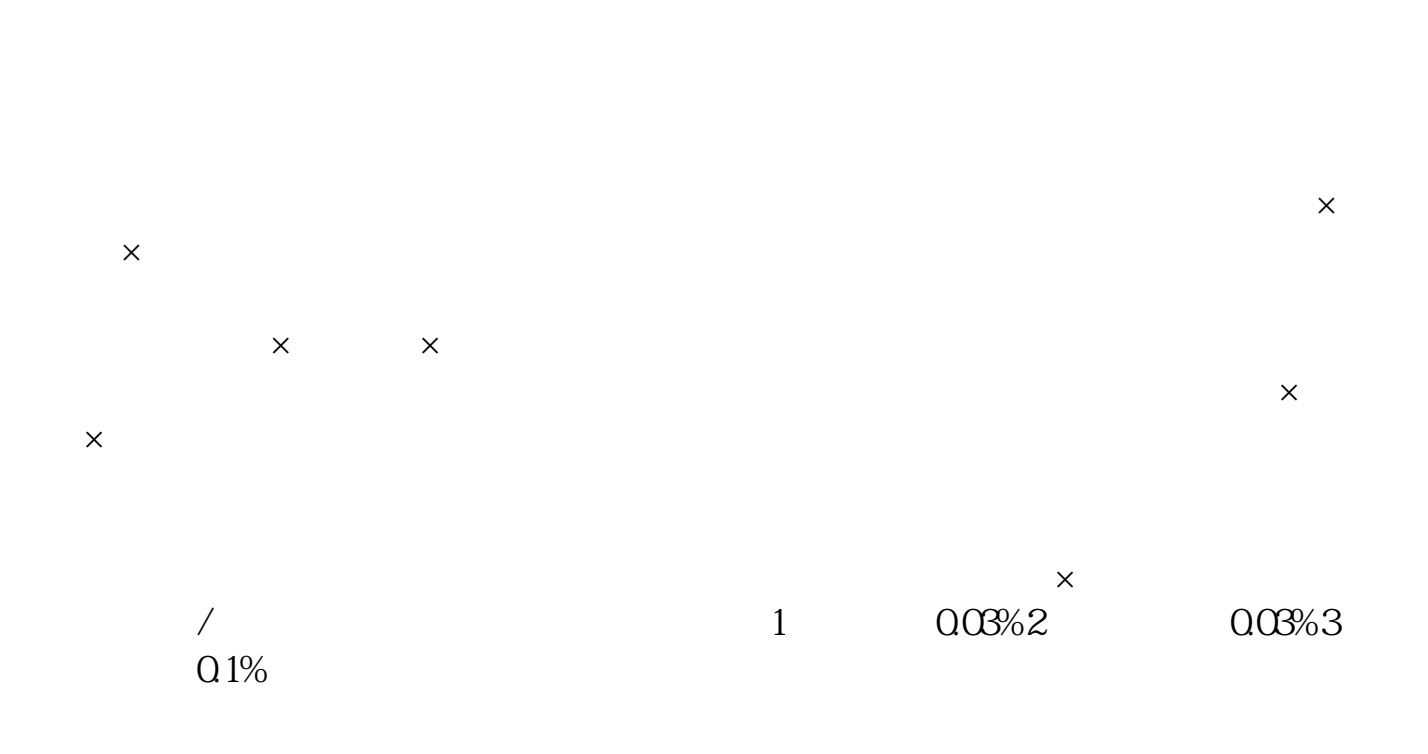

**工程印花税怎么算法、工业印花税怎样算-股识吧**

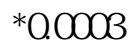

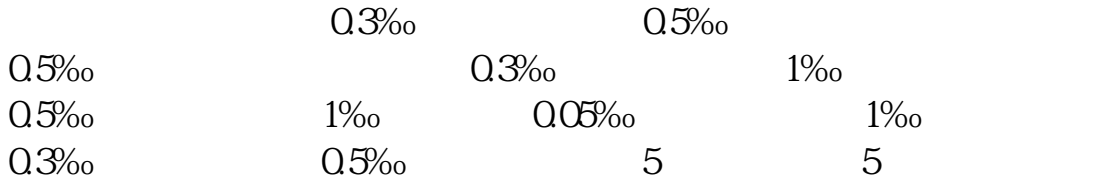

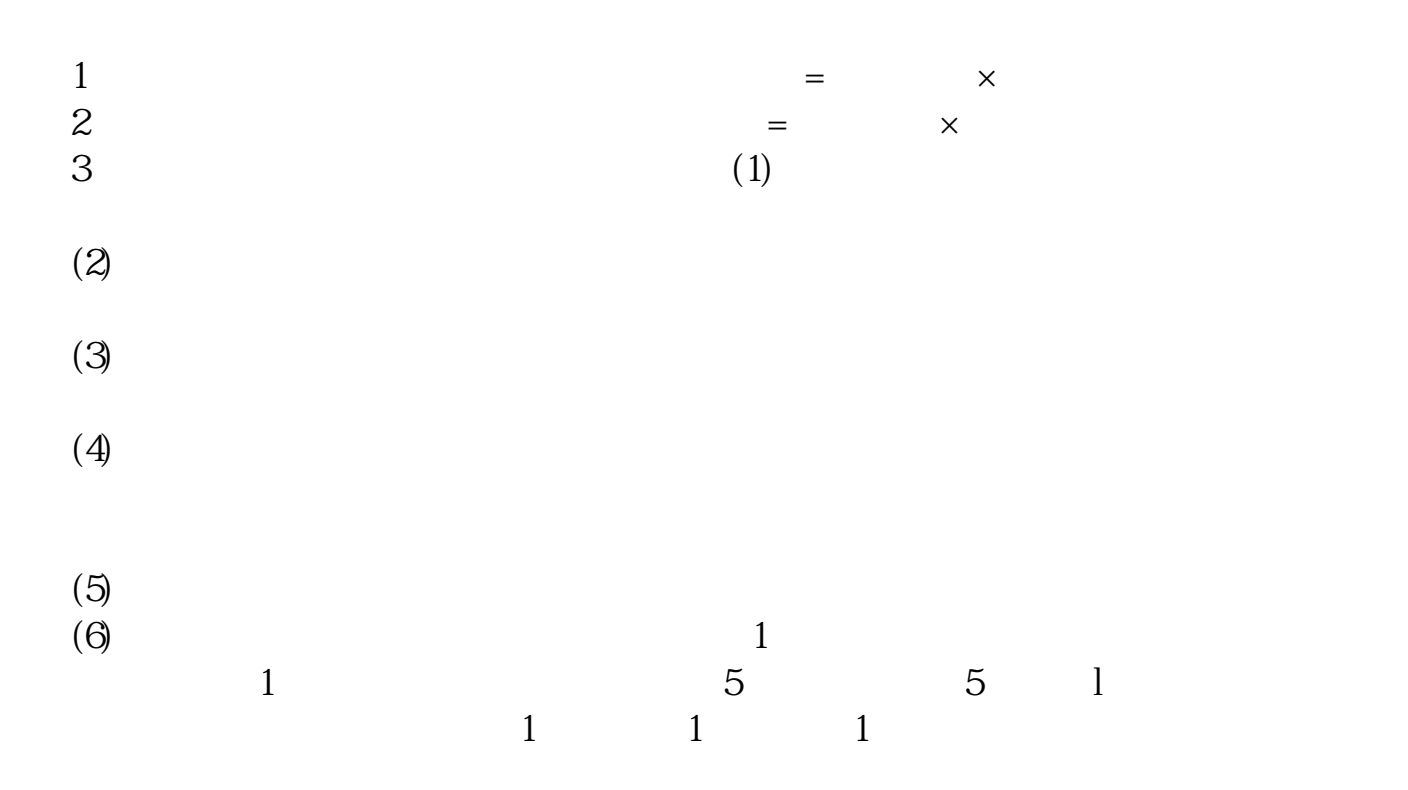

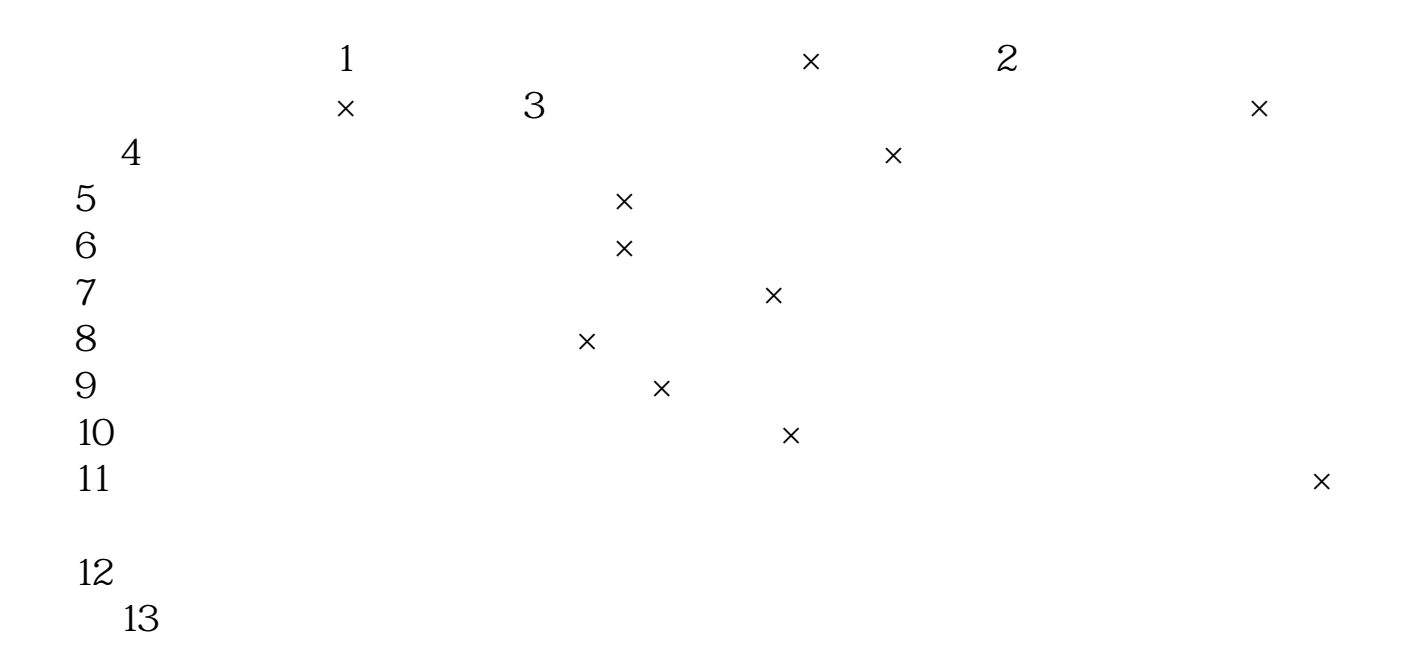

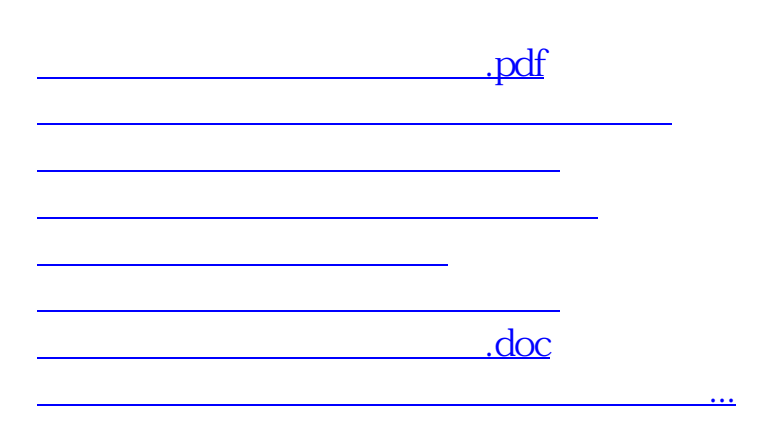

<https://www.gupiaozhishiba.com/store/22162537.html>